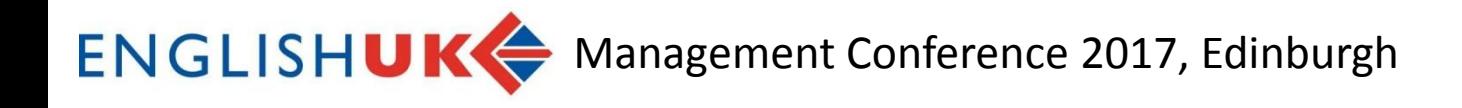

## Getting Things Done: How I use Evernote to organise myself and my "inbox"

Nigel Paramor

Principal

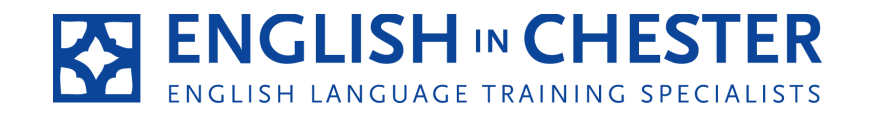

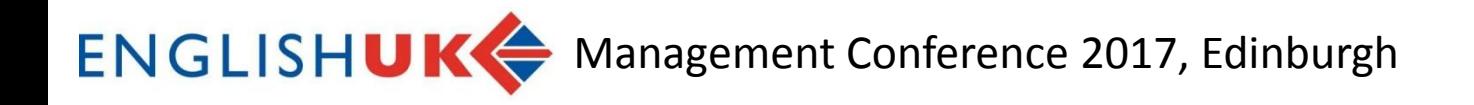

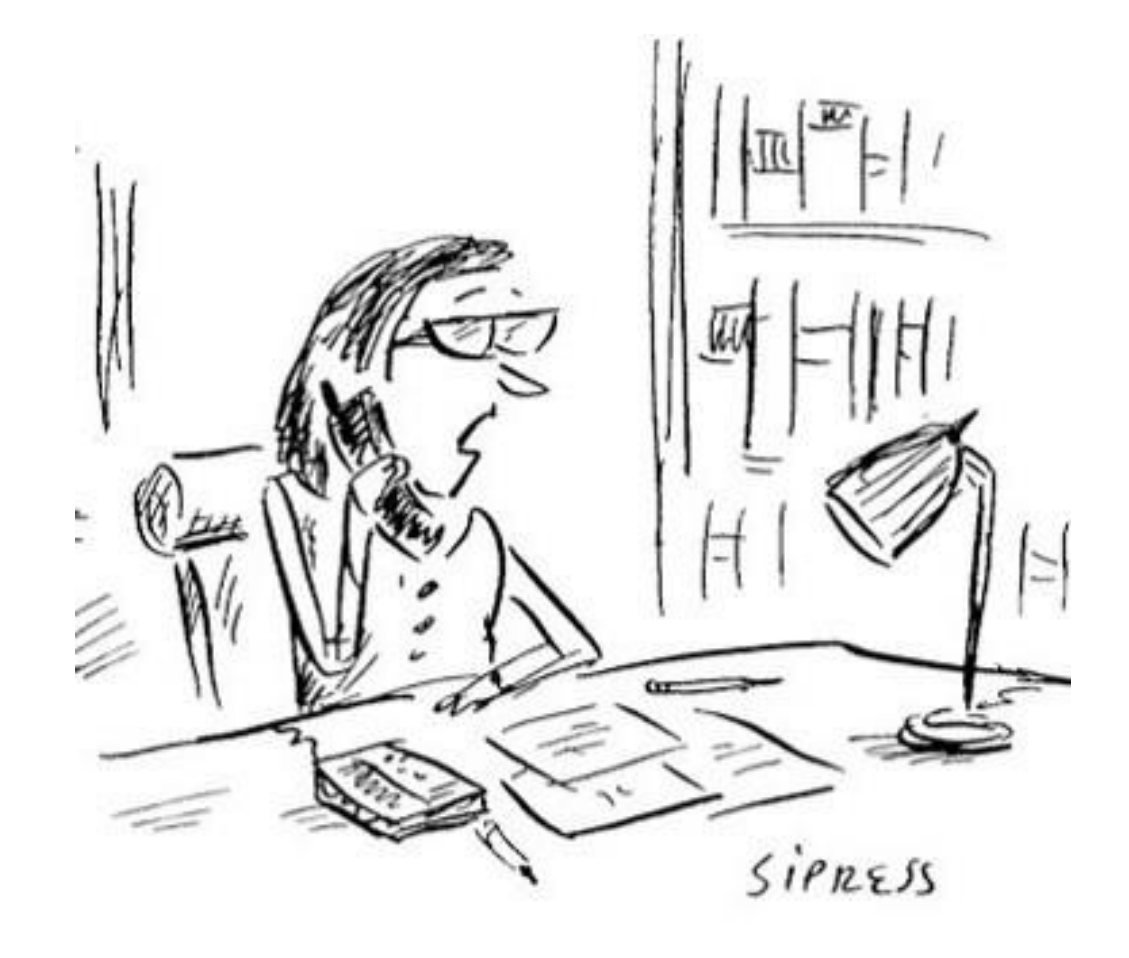

"I can't worry about that now. I'm worrying about something else."

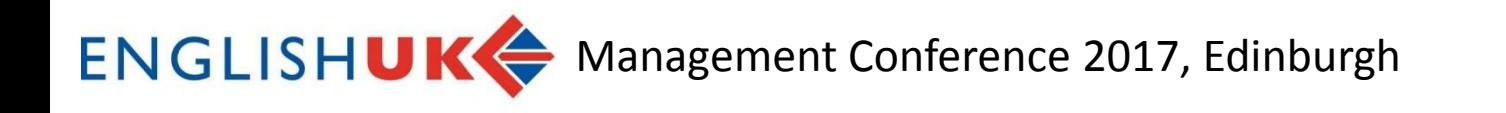

## **Talk to the person next to you:**

- *How do you organise your life? What stresses you out about how you work now?*
- *How do you prioritise your work?*
- *How do you remember information and bring it to the correct forum at the right time?*
- *When you take notes (for example, at meetings), what do you do with them?*
- *Typically how many emails are sitting in your inbox (read or unread) at any one time? Think about your own system for a moment, and in particular about your email Inbox. What kind of emails are in it right now?*

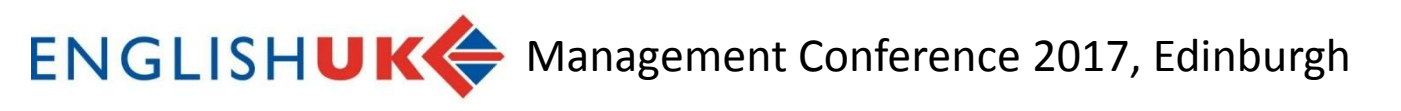

## **Email inboxes are typically reserved as a depository for four types of items………**

### • *Action Items:*

*Things I need to do that originated as an email. I can't remove the email from the Inbox because the to-do still needs to be done.*

### • *Waiting Items:*

*Emails I have responded to and am now waiting for a reply. I leave the email in the Inbox because the person hasn't replied.*

#### • *Read/Review Items:*

*Emails that I want to read when I get the time (right). Once I read it, I'll then remove it from the Inbox.*

### • *Sticky Items:*

*Emails that I can't explain why I don't save them to an archive folder, or delete them. I may just want to be reminded to pursue the concept, or I'm just afraid I'll forget the idea if I archive/delete it.*

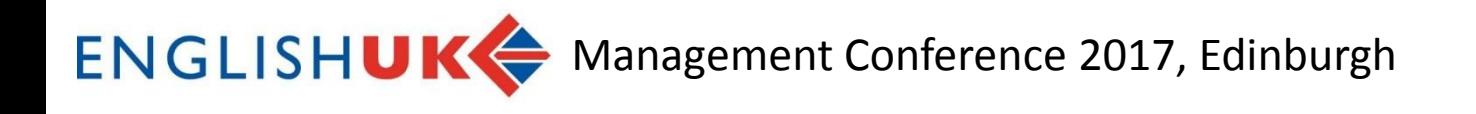

## I was that person!

- To do lists, emails in inbox, post it notes, notes from meetings, photos of presentation screens, messages random people give me as I'm walking around the school
- And juggling these led to a lot of stress and some errors as my memory failed me
- So, I started my personal search for a solution that would work for me……………..

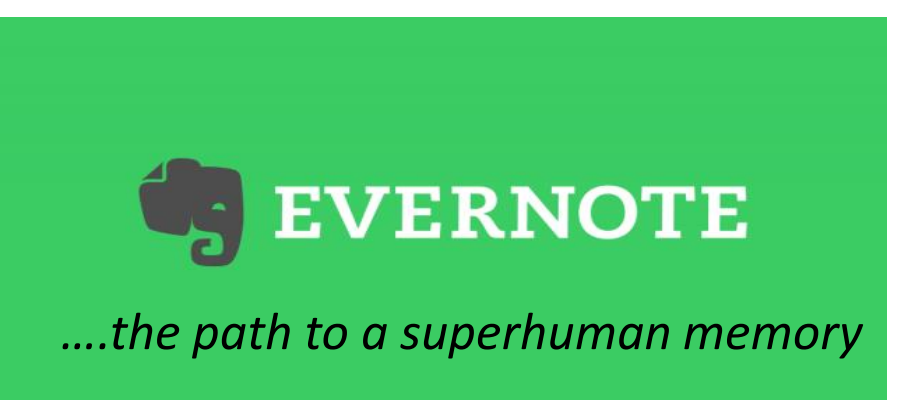

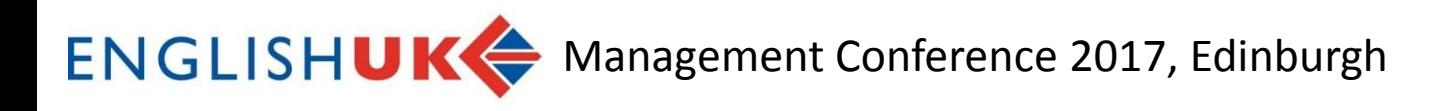

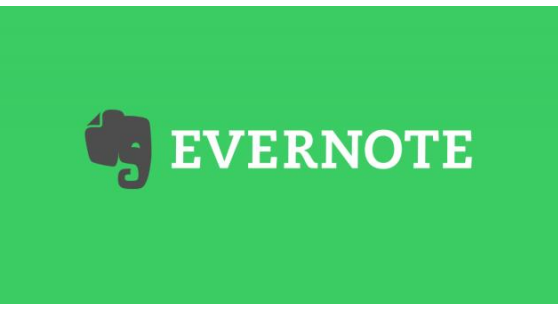

## is a repository for stuff…..

- Emails
- Webpages
- Notes to self
- Photographs of things
- Photographs of documents or notes (and Evernote has a very good search facility with handwriting recognition)
- Business cards

### ENGLISHUK<sup>4</sup> Management Conference 2017, Edinburgh

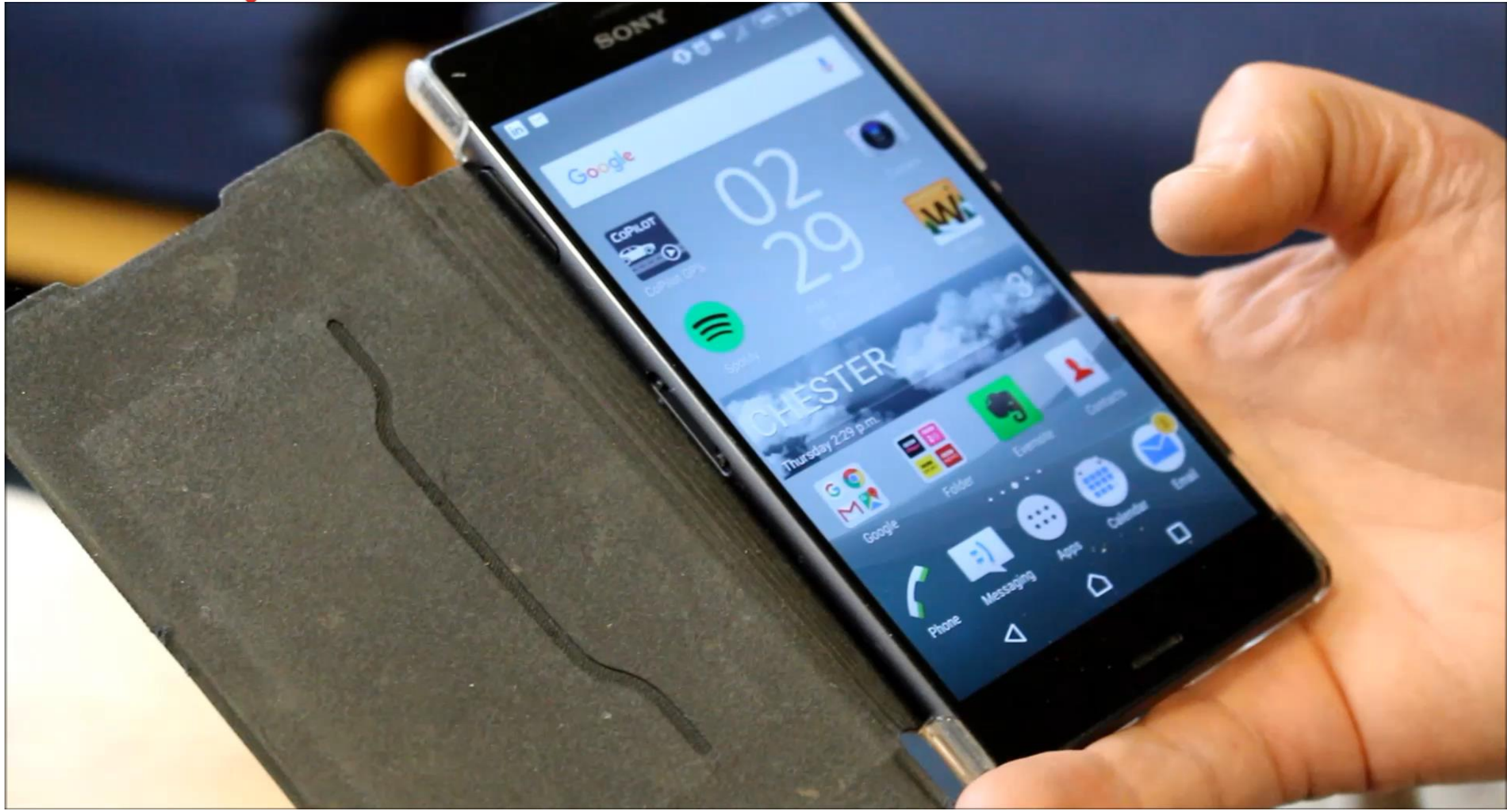

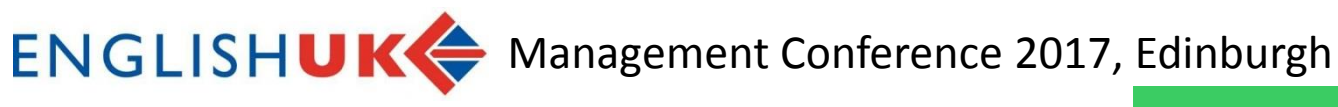

### **Other features of EVERNOTE** U.

- •Syncs across all devices (PC, tablet, phone)
- •Tags
- •Notebooks
- •Search facility
- •Reminders
- •Basic presentation mode
- •Merge and embed notes

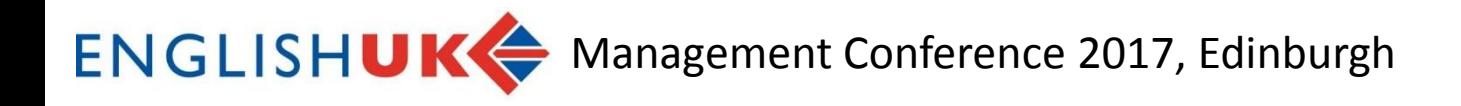

## However, I couldn't really find a way to make it work for me so that I could organise all of the information in Evernote?

Until I stumbled across a website……

# THE SECRET WEAPON **Ano bs approach to personal productivity**

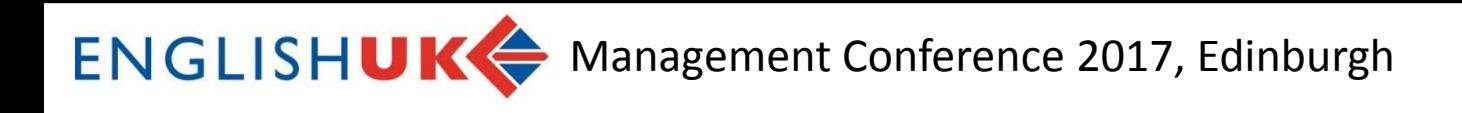

## What is GTD?

*Getting Things Done* is a time management method, described in a book of the same title by productivity consultant David Allen.

It is often referred to as **GTD**.

**Getting Things Done** the art of stress-free **productivity** from the New York Times bestselling author **David Allen** 

A brand-nev edition for

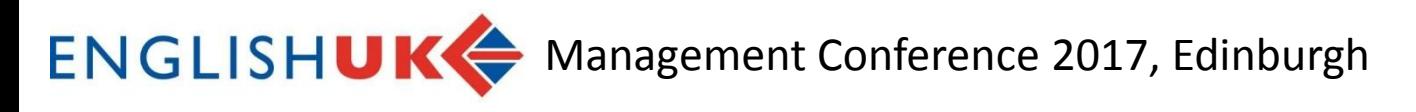

## GTD

The **GTD** method rests on the idea of

•….moving planned tasks and projects **out of the mind** by **recording them externally** 

•….then **breaking them into actionable work items**.

•….allowing one to focus attention on **taking action** on tasks, instead of on **recalling** them.

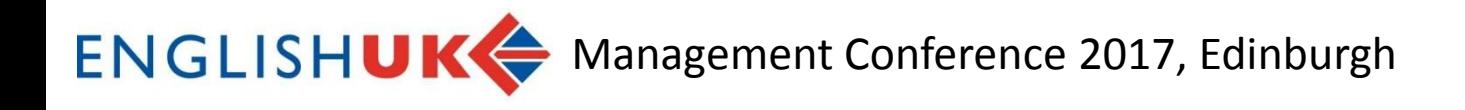

GTD: 5 simple steps that apply order to chaos

- •**Collect** what has your attention
- •**Process:** work out what you want to do with it: delete? delegate? do immediately? define the first step needed? keep to read or for information?
- •**Organise:** put it in the place or places where it belongs
- •**Plan/reflect:** review your lists regularly and clear out
- •**Do:** do what needs to be done

#### **ENGLISHUKG** Management Conference 2017, Edinburgh

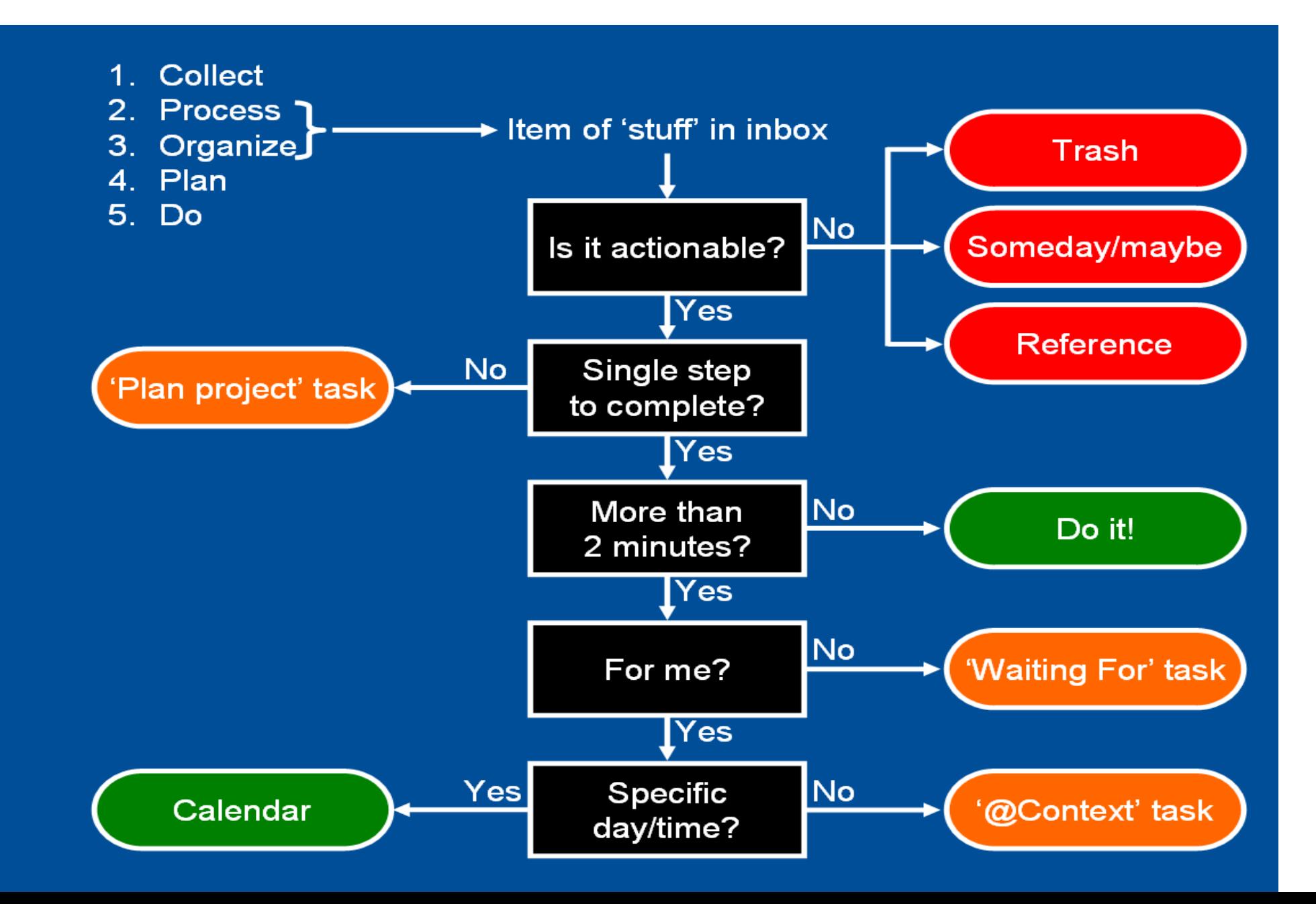

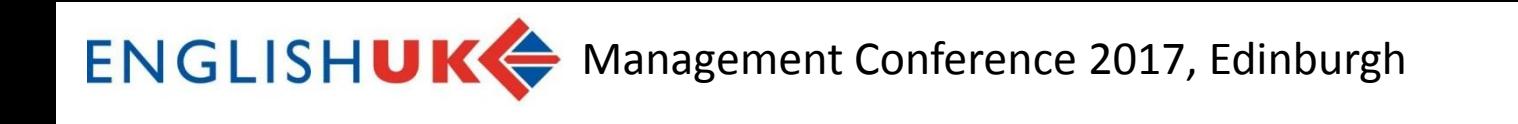

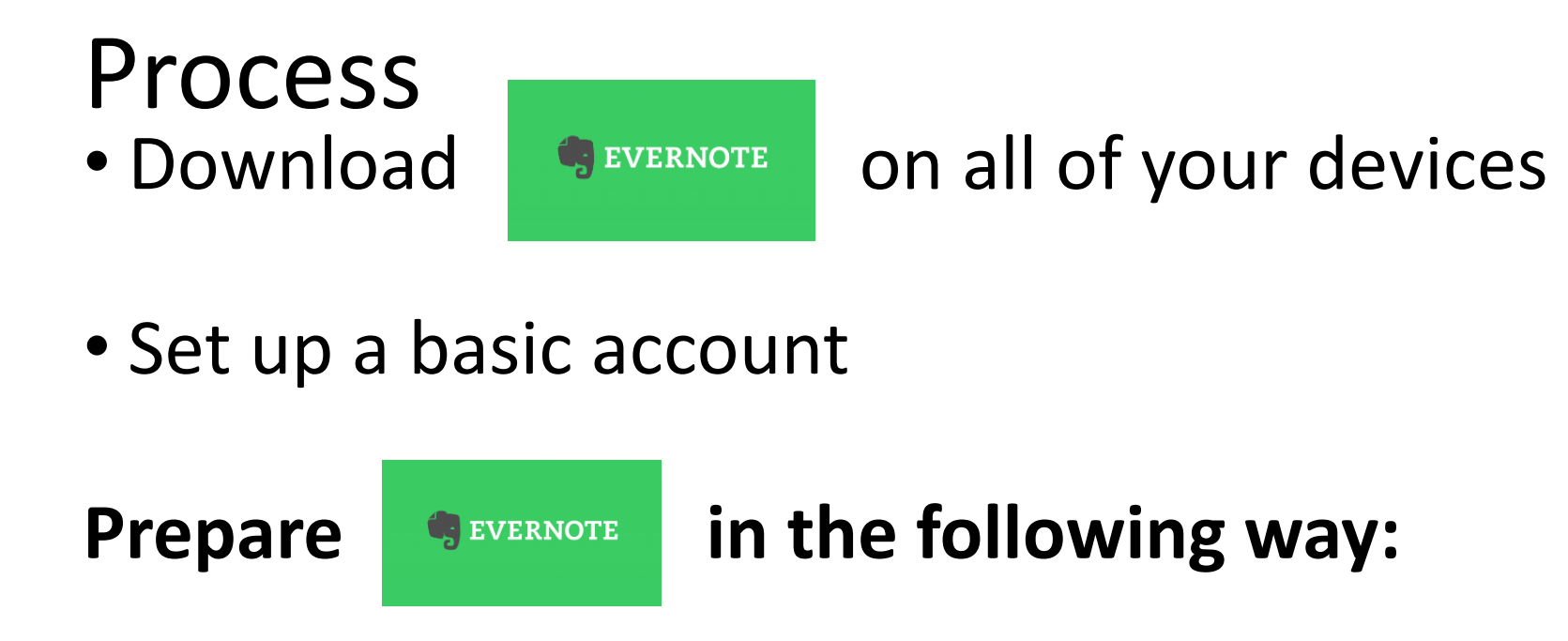

I would suggest creating 4 Notebooks (like a filing cabinet):

- Inbox
- Action pending
- Completed
- Reference

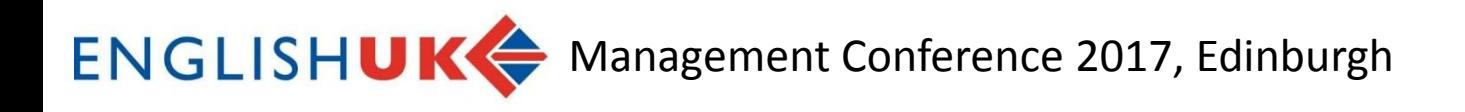

Tags The real power of Evernote is the tags

The Secret Weapon suggest a specific initial set of tags which will then develop as you use the system……..

Tags should cover the following areas:

- .When
- .What
- .Who
- .Where

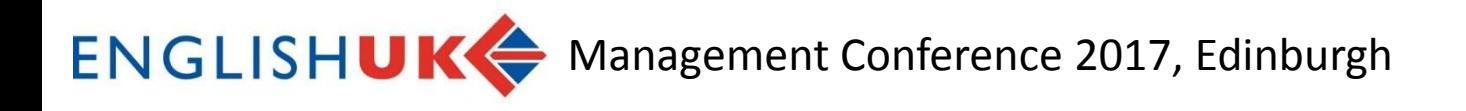

## When tags

!Daily

1-Now

2-Next

3-Soon

4-Later

5-Someday

6-Waiting

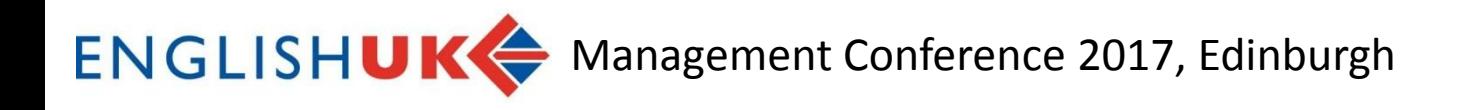

## .What tags

Active Projects .Inactive Projects Read/Review

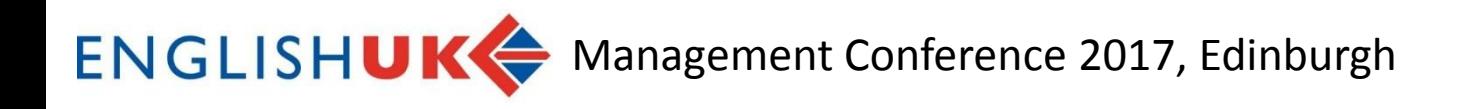

## .Who tags

A tag for all of the key people you interact with, manage, have meetings with…..

## .Where tags

A tag for all of the main meetings you are involved in

(e.g. teachers meeting, admin team meeting, management team meeting)…..

ENGLISHUK<sup>4</sup> Management Conference 2017, Edinburgh

To make it easier to organise your tags, you can "nest" each type of tag under a heading tag (e.g .What, .When, .Where .Who)

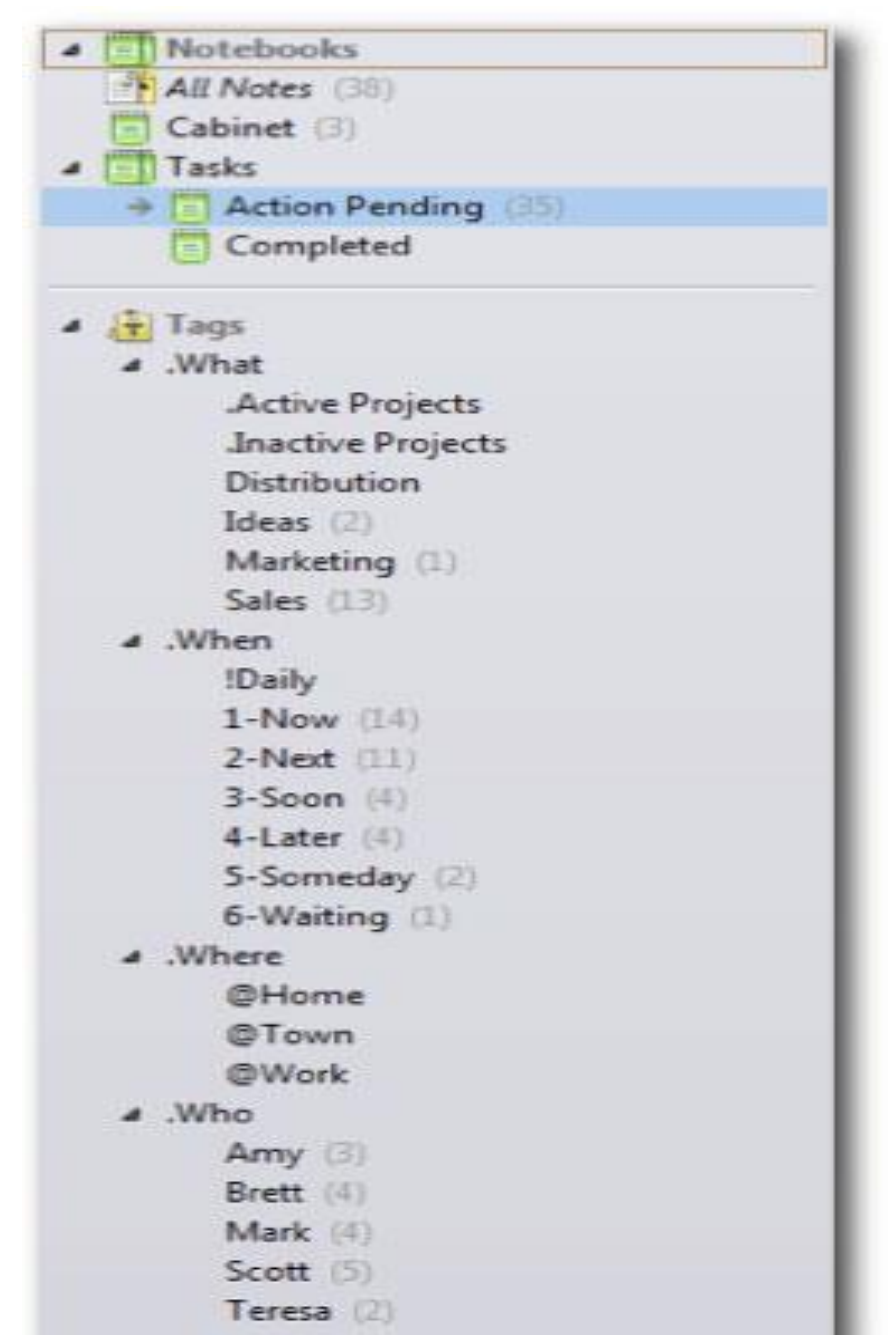

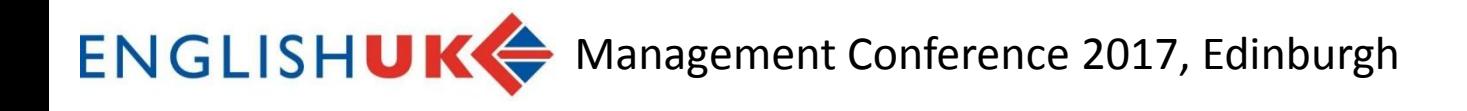

## I hope this will all become clearer when I show you my actual Evernote and we see some examples of how this works

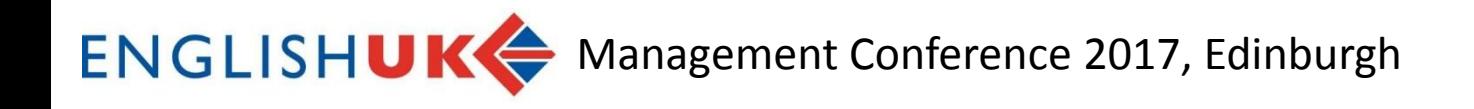

## My main tip

# Commit!!

This will only really work if you make Evernote the only place where you put information……..

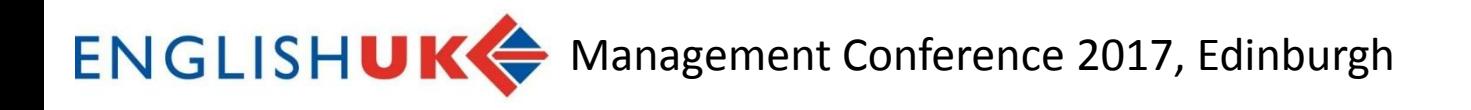

## Useful links

Evernote [https://evernote.com](https://evernote.com/)

Getting things done [www.gettingthingsdone.com](http://www.gettingthingsdone.com/)

The Secret Weapon[www.thesecretweapon.org](http://www.thesecretweapon.org/)

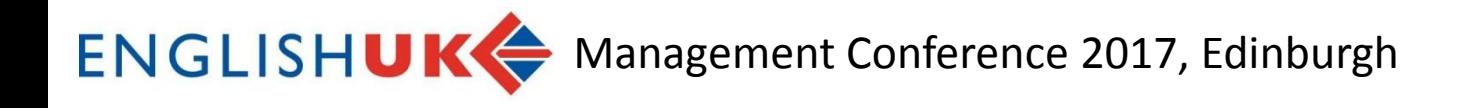

## Thanks for listening!

## Do you have any questions?

### **Nigel Paramor, Principal**

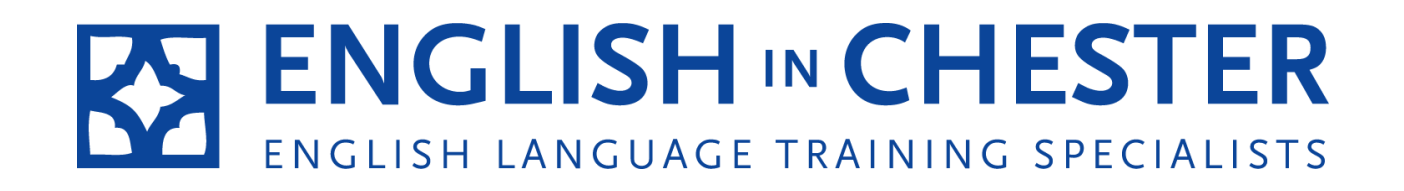

[nigel@english-in-chester.co.uk](mailto:nigel@english-in-chester.co.uk)

Tel: 01244 318913